# **Como jogar futebol virtual na Bet365: passe a passe : Apostas Esportivas: Estratégias Avançadas para Obter Melhores Resultados nas Apostas**

**Autor: symphonyinn.com Palavras-chave: Como jogar futebol virtual na Bet365: passe a passe**

# **Como jogar futebol virtual na Bet365: passe a passe**

O futebol virtual bet365 é um jogo de simulação de futebol onde os apostadores podem participar de partidas geradas por computador e realizar suas apostas. Para começar a jogar, é necessário seguir algumas etapas simples. Neste artigo, explicaremos passo a passo como jogar futebol virtual na Bet365, fornecendo informações detalhadas sobre como realizar seus primeiros pronomes.

### **Passo 1: entrar no site Bet365**

Para jogar futebol virtual na Bet365, é necessário ter uma conta de jogo na plataforma. Caso ainda não tenha uma, é simples se cadastrar através do site oficial. Já se você é um usuário antigo, basta fazer login utilizando seu endereço de email e senha.

### **Passo 2: navegar ate a seção de futebol virtual**

Após efetuar login, a próxima etapa é navegar até a seção de futebol virtual. Para isso, basta clicar na opção "Esportes" localizada no menu principal e selecionar a categoria "Futebol Virtual". Em seguida, você verá uma lista com as partidas disponíveis para apostas.

### **Passo 3: escolher uma partida e realizar uma aposta**

Depois de escolhida a partida desejada, é hora de analisar as opções de apostas e escolher a que mais lhe agrade. As opções variam entre as mais clássicas, como Vitória da Equipe 1, Empate e Vitória da Equipe 2, até apostas mais específicas, como número de gols, esquema de gol e intervalos entre gols.

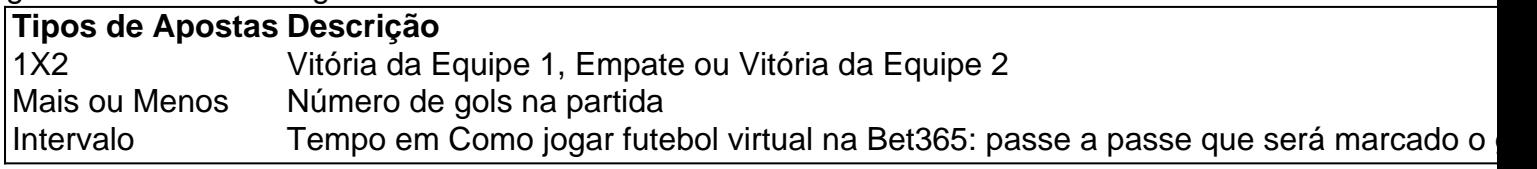

O valor da aposta deve ser definido antes do envio da aposta.

Após selecionada a opção desejada, é necessário informar o valor que deseja apostar e clicar no botão "Apostar" para confirmar a operação.

### **Passo 4: acompanhar a partida**

Ao realizar sua Como jogar futebol virtual na Bet365: passe a passe aposta, é possível acompanhar a partida em Como jogar futebol virtual na Bet365: passe a passe tempo real no site Bet365.

As partidas de futebol virtual podem simular times reais ou inventados.

Dessa forma, é possível viver a emoção dos eventos esportivos de forma rápida e em Como jogar futebol virtual na Bet365: passe a passe qualquer lugar.

Além disso, é possível ver a evolução da partida e o desempenho de cada time em Como jogar futebol virtual na Bet365: passe a passe várias estatísticas fornecidas pela plataforma.

### **Conclusão**

O futebol virtual Bet365 é uma ótima opção para quem quer praticar jogos de futebol virtuais. Oferece a possibilidade de acompanhar as partidas em Como jogar futebol virtual na Bet365: passe a passe tempo real, apostar em Como jogar futebol virtual na Bet365: passe a passe diferentes opções e dispor de estatísticas detalhadas.

Agora que você sabe

## **Partilha de casos**

**Meu nome é Pedro, sou apaixonado por futebol** e desde criança acompanho os campeonatos e as partidas mais emocionantes. Recentemente, descobri o futebol virtual da bet365 e fiquei muito curioso para experimentar.

**Comecei a pesquisar sobre o assunto** e descobri que é uma modalidade de apostas que simula jogos de futebol reais. Fiquei animado com a possibilidade de unir minha paixão pelo esporte com a chance de ganhar dinheiro.

**Criei uma conta na bet365** e fiz um pequeno depósito. A plataforma é muito intuitiva e fácil de usar. Na seção de esportes virtuais, encontrei uma variedade de eventos de futebol virtual acontecendo em Como jogar futebol virtual na Bet365: passe a passe tempo real.

**Selecionei uma partida que estava acontecendo ao vivo** e analisei as opções de apostas disponíveis. Havia opções para apostar no resultado final, no número de gols, no time que marcaria primeiro e outras.

**Escolhi apostar no time que acreditava que venceria** e fiz uma aposta pequena para testar. A partida começou e fiquei surpreso com o realismo da simulação. Os gráficos eram muito bons e os jogadores se movimentavam como em Como jogar futebol virtual na Bet365: passe a passe um jogo real.

**Meu time acabou vencendo a partida**, e eu fiquei muito feliz por ter acertado a aposta. Retirei meus ganhos e fiquei muito satisfeito com a experiência.

**Desde então, continuo apostando em Como jogar futebol virtual na Bet365: passe a passe futebol virtual** na bet365. É uma forma divertida e emocionante de ganhar dinheiro com meu esporte favorito. Aprendi algumas lições importantes ao longo do caminho:

- \*\*Faça uma pesquisa antes de apostar.\*\* É importante entender as regras do jogo e os diferentes tipos de apostas disponíveis.
- \*\*Gerencie seu risco.\*\* Aposte apenas o que você pode perder.
- \*\*Não persiga perdas.\*\* Se você perder uma aposta, não tente recuperá-la apostando mais.
- \*\*Divirta-se.\*\* As apostas em Como jogar futebol virtual na Bet365: passe a passe futebol virtual devem ser uma forma de entretenimento. Não deixe que isso se torne um vício.

**Acredito que o futebol virtual da bet365** é uma ótima opção para quem gosta de futebol e quer ganhar dinheiro. É uma plataforma confiável e segura, com uma ampla variedade de eventos e opções de apostas. Se você é novo nas apostas esportivas, recomendo começar com o futebol virtual. É uma forma divertida e emocionante de aprender os fundamentos sem arriscar muito dinheiro.

# **Expanda pontos de conhecimento**

O mais interessante aqui é que, ao fazer apostas em Como jogar futebol virtual na Bet365: passe a passe futebol virtual na bet365, você pode assistir aos jogos, em Como jogar futebol virtual na Bet365: passe a passe tempo real, dentro da plataforma. Para isso, é preciso ter uma conta com créditos válidos no site. As partidas de futebol virtual podem simular times reais ou inventados.

Jogos virtuais bet365 são decididos por um chamado gerador de números aleatórios (RNG, em Como jogar futebol virtual na Bet365: passe a passe inglês). Isso garante que tudo está definido de modo aleatório. Portanto, os jogos virtuais ou esportes virtuais são totalmente decididos pela sorte. Então, tome muito cuidado ao fazer apostas nessas opções.

Existem algumas opções disponíveis no mercado para realizar essa análise, como o Virtual Football Predictor, o Bet Virtually e o Virtual Soccer Zone. Cada uma dessas plataformas fornece previsões baseadas em Como jogar futebol virtual na Bet365: passe a passe algoritmos complexos.

# **Como apostar em Como jogar futebol virtual na Bet365: passe a passe futebol no Brasil?**

#### 1

Entrar na seção de apostas esportivas e clicar em Como jogar futebol virtual na Bet365: passe a passe futebol;

 $\mathfrak{D}$ 

Logo, você verá uma lista de campeonatos e partidas disponíveis para apostas;

3

Em seguida, basta escolher a partida que você deseja apostar e analisar as opções de mercados (tipos de apostas) e cotações (odds) disponíveis;

# **comentário do comentarista**

Como jogar futebol virtual na Bet365: passe a passe

==================================================

O futebol virtual bet365 é um excelente recurso para os amantes dos esportes virtuais. Nele, é possível participar de partidas geradas por computador e realizar suas apostas em Como jogar futebol virtual na Bet365: passe a passe uma variedade de opções. Se você está interessado em Como jogar futebol virtual na Bet365: passe a passe começar a jogar, mas não sabe por onde começar, não se preocupe! Neste artigo, explicaremos passo a passo como jogar futebol virtual na Bet365, fornecendo informações detalhadas sobre como realizar suas primeiras apostas. Passo 1: entrar no site Bet365

------------------------------

Para jogar futebol virtual na Bet365, é necessário ter uma conta de jogo na plataforma. Caso ainda não tenha uma, é muito simples se cadastrar através do site oficial. Já se você é um usuário antigo, basta fazer login utilizando seu endereço de email e senha. Passo 2: navegar até a seção de futebol virtual

-----------------------------------------------

Após efetuar login, a próxima etapa é navegar até a seção de futebol virtual. Para isso, basta clicar na opção "Esportes" localizada no menu principal e selecionar a categoria "Futebol Virtual". Em seguida, você verá uma lista com as partidas disponíveis para apostas. Passo 3: escolher uma partida e realizar uma aposta

Depois de escolhida a partida desejada, é hora de analisar as opções de apostas e escolher a que mais lhe agrade. As opções variam entre as mais clássicas, como Vitória da Equipe 1, Empate e Vitória da Equipe 2, até apostas mais específicas, como número de gols, esquema de gol e intervalos entre gols.

Na tabela abaixo, podem ser vistas as três opções principais de apostas disponíveis no futebol virtual da Bet365:

| Tipos de Apostas | Descrição |

| --- | --- |

| 1X2 | Vitória da Equipe 1, Empate ou Vitória da Equipe 2 |

| Mais ou Menos | Número de gols na partida |

| Intervalo | Tempo em Como jogar futebol virtual na Bet365: passe a passe que será marcado o gol |

Após selecionar a opção desejada, é necessário informar o valor que deseja apostar e clicar no botão "Apostar" para confirmar a operação.

Passo 4: acompanhar a partida

 $-$ 

Ao realizar sua Como jogar futebol virtual na Bet365: passe a passe aposta, é possível acompanhar a partida em Como jogar futebol virtual na Bet365: passe a passe tempo real no site Bet365. As partidas de futebol virtual podem simular times reais ou inventados. Dessa forma, é possível viver a emoção dos eventos esportivos de forma rápida e em Como jogar futebol virtual na Bet365: passe a passe qualquer lugar. Além disso, é possível ver a evolução da partida e o desempenho de cada time em Como jogar futebol virtual na Bet365: passe a passe várias estatísticas fornecidas pela plataforma.

Em resumo, o futebol virtual Bet365 oferece uma excelente experiência de jogos esportivos virtuais, com a possibilidade de acompanhar as partidas em Como jogar futebol virtual na Bet365: passe a passe tempo real, apostar em Como jogar futebol virtual na Bet365: passe a passe diferentes opções e dispor de estatísticas detalhadas. Agora que você sabe como jogar, é hora de experimentar! Boa sorte e divirta-se!

#### **Informações do documento:**

Autor: symphonyinn.com

Assunto: Como jogar futebol virtual na Bet365: passe a passe Palavras-chave: **Como jogar futebol virtual na Bet365: passe a passe : Apostas Esportivas: Estratégias Avançadas para Obter Melhores Resultados nas Apostas** Data de lançamento de: 2024-07-09

#### **Referências Bibliográficas:**

- 1. [betâno](/article/bet�no-2024-07-09-id-10230.pdf)
- 2. [planilha de gestao de banca apostas gratis](/planilha-de-gestao-de-banca-apostas-gratis-2024-07-09-id-38828.pdf)
- 3. <mark>[bep bep casino](/pt-br/bep-bep-casino-2024-07-09-id-7908.htm)</mark>
- 4. [site de aposta de robux](https://www.dimen.com.br/aid-category-artigo/br/site-de-aposta-de-robux-2024-07-09-id-43883.pdf)